МИНИСТЕРСТВО НАУКИ И ВЫСШЕГО ОБРАЗОВАНИЯ РОССИЙСКОЙ ФЕДЕРАЦИИ ФЕДЕРАЛЬНОЕ ГОСУДАРСТВЕННОЕ АВТОНОМНОЕ ОБРАЗОВАТЕЛЬНОЕ УЧРЕЖДЕНИЕ ВЫСШЕГО ОБРАЗОВАНИЯ «Национальный исследовательский ядерный университет «МИФИ»

Димитровградский инженерно-технологический институт филиал федерального государственного автономного образовательного учреждения высшего образования «Национальный исследовательский ядерный университет «МИФИ»

## (ДИТИ НИЯУ МИФИ)

**УТВЕРЖДАЮ** Директор техникума ДИТИ НИЯУ МИФИ D Н.А.Домнина 2022 г. anneue

# **РАБОЧАЯ ПРОГРАММА**

учебной дисциплины ЕН.02 Информационные технологии в профессиональной деятельности/Адаптационные информационные и коммуникационные технологии

по программе подготовки специалистов среднего звена специальности 34.02.01 Сестринское дело

Форма обучения – очная Учебный цикл – естественнонаучный

Составлена на основе ФГОС СПО по специальности 34.02.01 Сестринское дело (по отраслям) (базовая подготовка), утвержденного приказом Минобрнауки РФ от 12.05.2014 г. № 502.

Рассмотрена на заседании методической цикловой комиссии Информационных технологий Протокол № 8 от 26 марте 2021 г. Председатель МЦК ДАТ-ЛГ.М. Глек

Разработчик рабочей программы: Черкашина Н.В., преподаватель техникума ДИТИ НИЯУ МИФИ

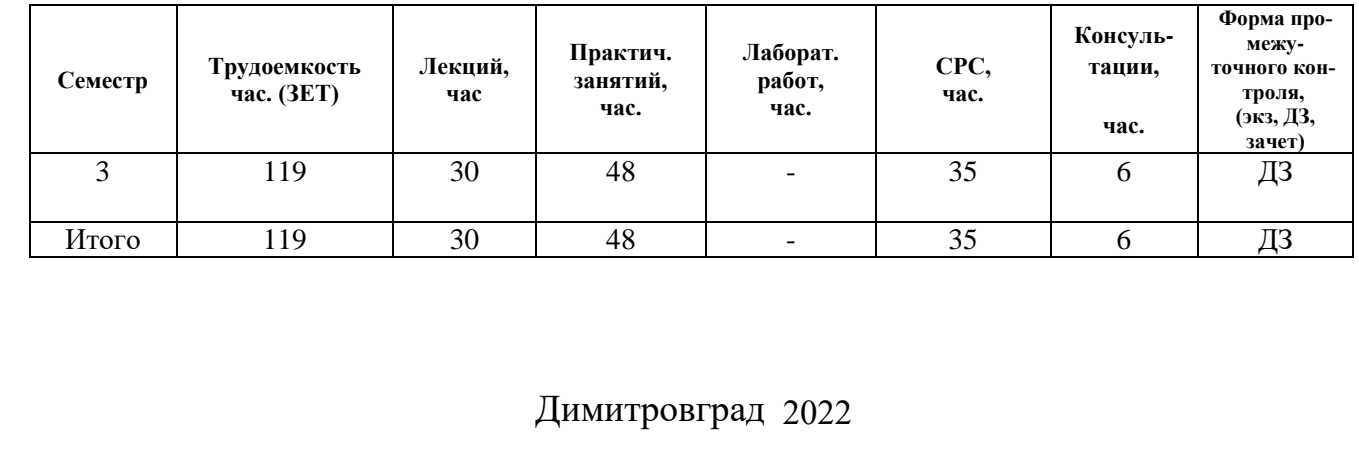

# **СОДЕРЖАНИЕ**

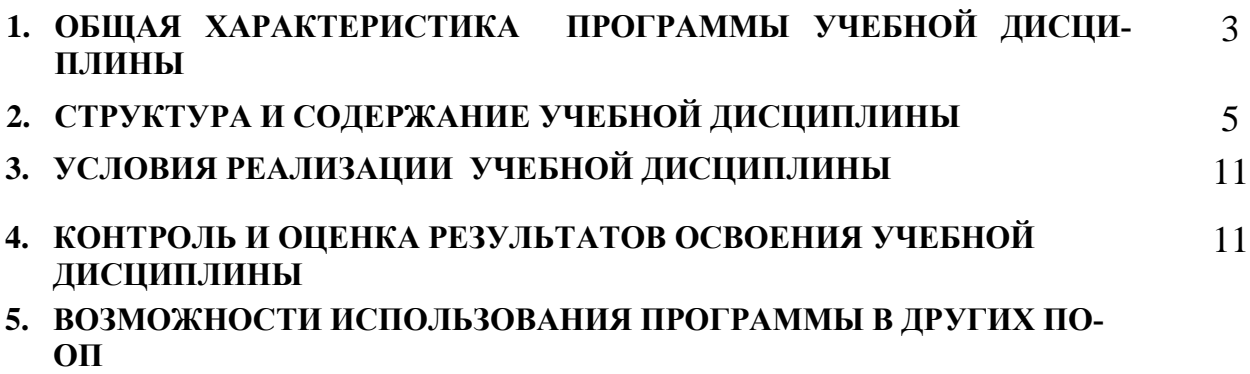

#### **ОБЩАЯ ХАРАКТЕРИСТИКА РАБОЧЕЙ ПРОГРАММЫ УЧЕБНОЙ ДИСЦИПЛИНЫ «ИНФОРМАЦИОННЫЕ ТЕХНОЛОГИИ В ПРОФЕССИОНАЛЬНОЙ ДЕЯТЕЛЬНОСТИ/АДАПТАЦИОННЫЕ ИНФОРМАЦИОННЫЕ И КОММУНИКАЦИОННЫЕ ТЕХНОЛОГИИ»**

#### **1.1. Область применения программы учебной дисциплины:**

Рабочая программа учебной дисциплины является частью примерной основной профессиональной образовательной программы в соответствии с ФГОС по специальности 34.02.01 Сестринское дело (по отраслям) (базовая подготовка), утвержденного приказом Минобрнауки РФ от 12.05.2014 г. № 502.

Программа учебной дисциплины может быть использована в дополнительном профессиональном образовании и профессиональной подготовке работников.

### **1.2. Место дисциплины в структуре основной профессиональной образовательной программы:**

Учебная дисциплина «Информационные технологии в профессиональной деятельности» по специальности СПО 34.02.01 Сестринское дело (по отраслям) является общепрофессиональной дисциплиной и входит в математический и общий естественнонаучный цикл.

Дисциплина «Информационные технологии в профессиональной деятельности» имеет междисциплинарные связи с другими дисциплинами ППССЗ. Обеспечивающими по отношению к дисциплине «Информационные технологии в профессиональной деятельности» являются дисциплины «Математика», «Правовое обеспечение в профессиональной деятельности».

### **1.3. Цели и задачи дисциплины – требования к результатам освоения дисциплины:**

### *В результате освоения учебной дисциплины обучающийся должен уметь:*

 использовать технологии сбора, размещения, хранения, накопления, преобразования и передачи данных в профессионально ориентированных информационных системах;

 использовать в профессиональной деятельности различные виды программного обеспечения, в том числе специального;

применять компьютерные и телекоммуникационные средства;

### *В результате освоения учебной дисциплины обучающийся должен знать:*

- основные понятия автоматизированной обработки информации;
- общий состав и структуру персональных компьютеров и вычислительных систем;

 состав, функции и возможности использования информационных и телекоммуникационных технологий в профессиональной деятельности;

 методы и средства сбора, обработки, хранения, передачи и накопления информации;

 базовые системные программные продукты и пакеты прикладных программ в области профессиональной деятельности;

основные методы и приемы обеспечения информационной безопасности.

### *Изучение учебной дисциплины способствует формированию у обучающихся следующих общих компетенций*:

ОК 1. Понимать сущность и социальную значимость своей будущей профессии, проявлять к ней устойчивый интерес.

ОК 2. Организовывать собственную деятельность, выбирать типовые методы и способы выполнения профессиональных задач, оценивать их выполнение и качество.

ОК 3. Принимать решения в стандартных и нестандартных ситуациях и нести за них ответственность.

ОК 4. Осуществлять поиск и использование информации, необходимой для эффективного выполнения профессиональных задач, профессионального и личностного развития.

ОК 5. Использовать информационно-коммуникационные технологии в профессиональной деятельности.

ОК 6. Работать в коллективе и команде, эффективно общаться с коллегами, руководством, потребителями.

ОК 7. Брать на себя ответственность за работу членов команды (подчиненных), за результат выполнения заданий.

ОК 8. Самостоятельно определять задачи профессионального и личностного развития, заниматься самообразованием, осознанно планировать и осуществлять повышение квалификации.

ОК 9. Ориентироваться в условиях смены технологий в профессиональной деятельности.

ОК 10. Бережно относиться к историческому наследию и культурным традициям народа, уважать социальные, культурные и религиозные различия.

ОК 11. Быть готовым брать на себя нравственные обязательства по отношению к природе, обществу и человеку.

ОК 12. Организовывать рабочее место с соблюдением требований охраны труда, производственной санитарии, инфекционной и противопожарной безопасности.

ОК 13. Вести здоровый образ жизни, заниматься физической культурой и спортом для укрепления здоровья, достижения жизненных и профессиональных целей.

#### *профессиональных компетенций:*

ПК 1.1. Проводить мероприятия по сохранению и укреплению здоровья населения, пациента и его окружения.

ПК 1.2. Проводить санитарно-гигиеническое воспитание населения.

ПК 1.3. Участвовать в проведении профилактики инфекционных и неинфекционных заболеваний.

ПК 2.1. Представлять информацию в понятном для пациента виде, объяснять ему суть вмешательств.

ПК 2.2. Осуществлять лечебно-диагностические вмешательства, взаимодействуя с участниками лечебного процесса.

ПК 2.3. Сотрудничать с взаимодействующими организациями и службами.

ПК 2.6. Вести утвержденную медицинскую документацию.

#### *воспитательные компетенции:*

В 14. Формирование глубокого понимания социальной роли профессии, позитивной и активной установки на ценности избранной специальности, ответственного отношения к профессиональной деятельности, труду.

#### **1.3. Рекомендуемое количество часов на освоение программы дисциплины:**

максимальная учебная нагрузка обучающегося – 119 часов, в том числе:

- обязательная аудиторная учебная нагрузка обучающегося 78 часов;
- самостоятельная работа обучающегося 35 часов;
- консультации 6 часов.

# **2 СТРУКТУРА И СОДЕРЖАНИЕ УЧЕБНОЙ ДИСЦИПЛИНЫ**

# **2.1 Объем учебной дисциплины и виды учебной работы**

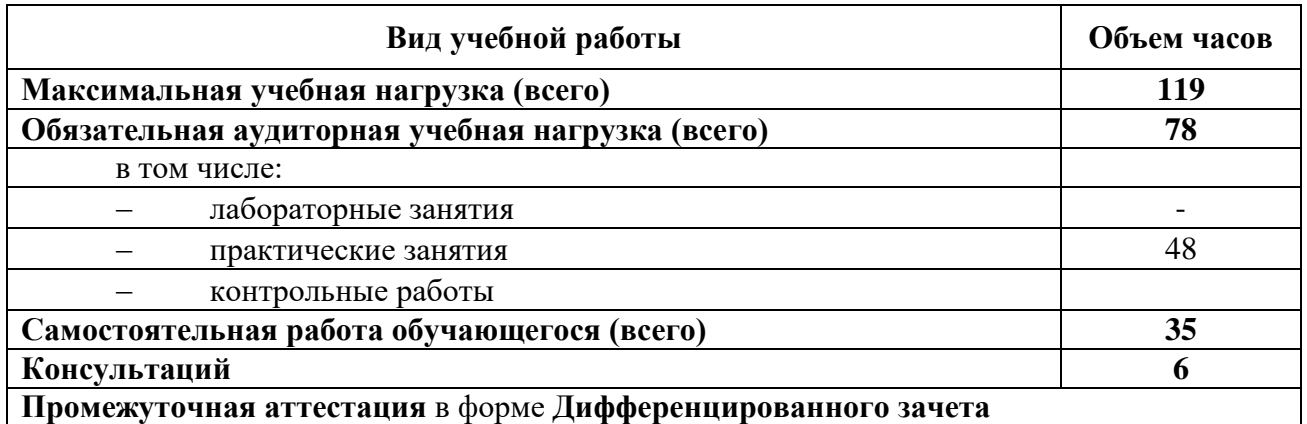

# **2.2. Тематический план и содержание учебной дисциплины ЕН.02 ИНФОРМАЦИОННЫЕ ТЕХНОЛОГИИ В ПРОФЕССИОНАЛЬНОЙ ДЕЯТЕЛЬНОСТИ**

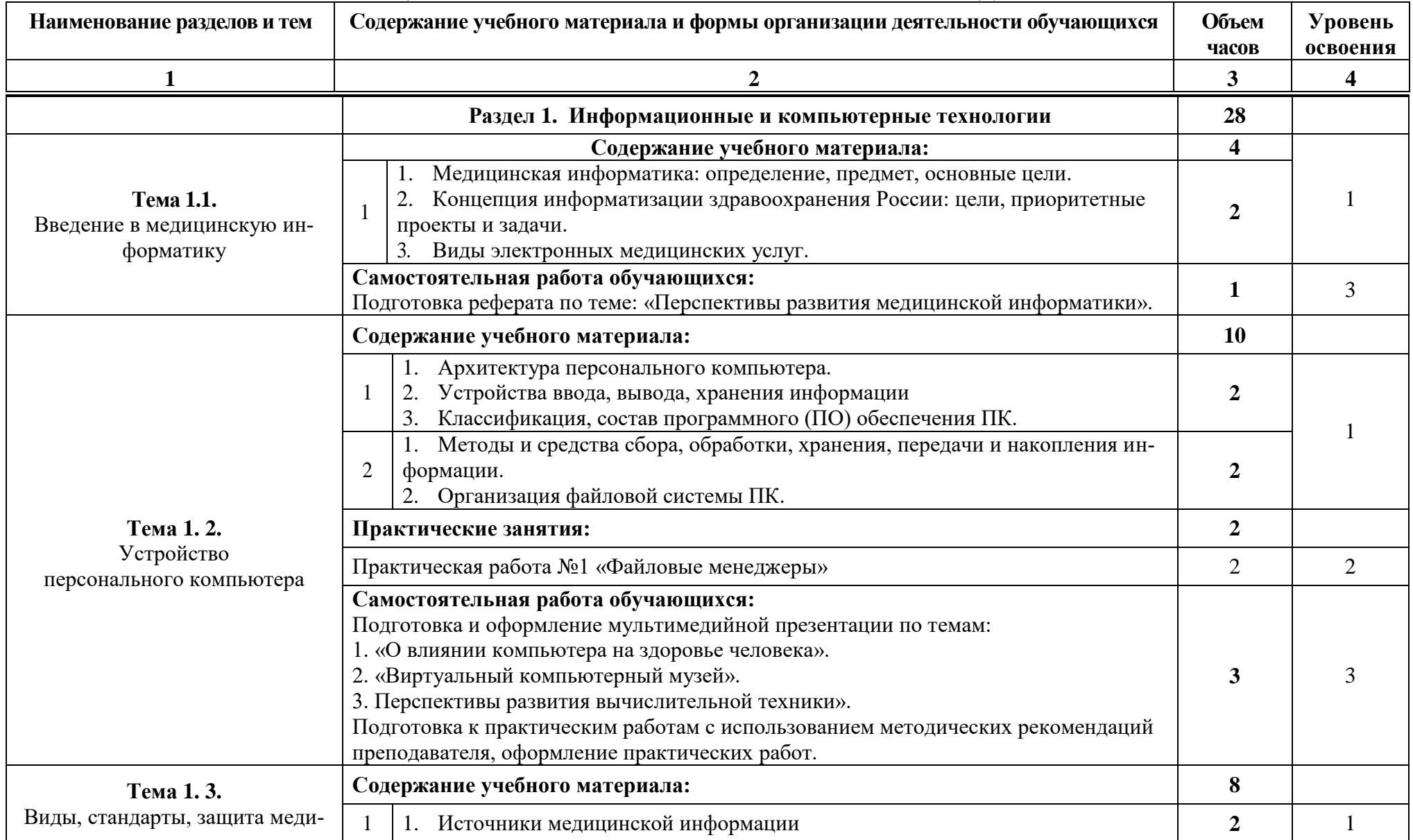

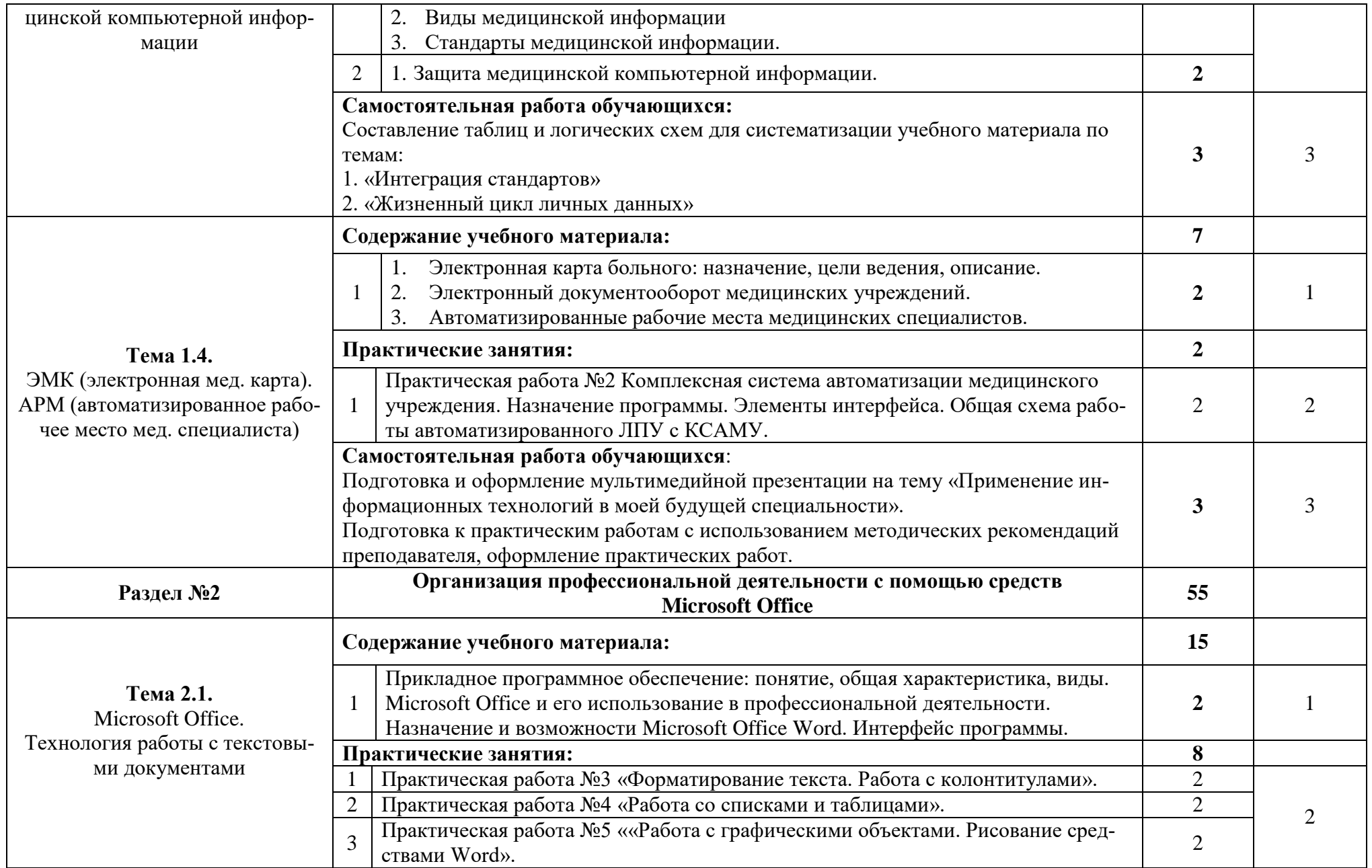

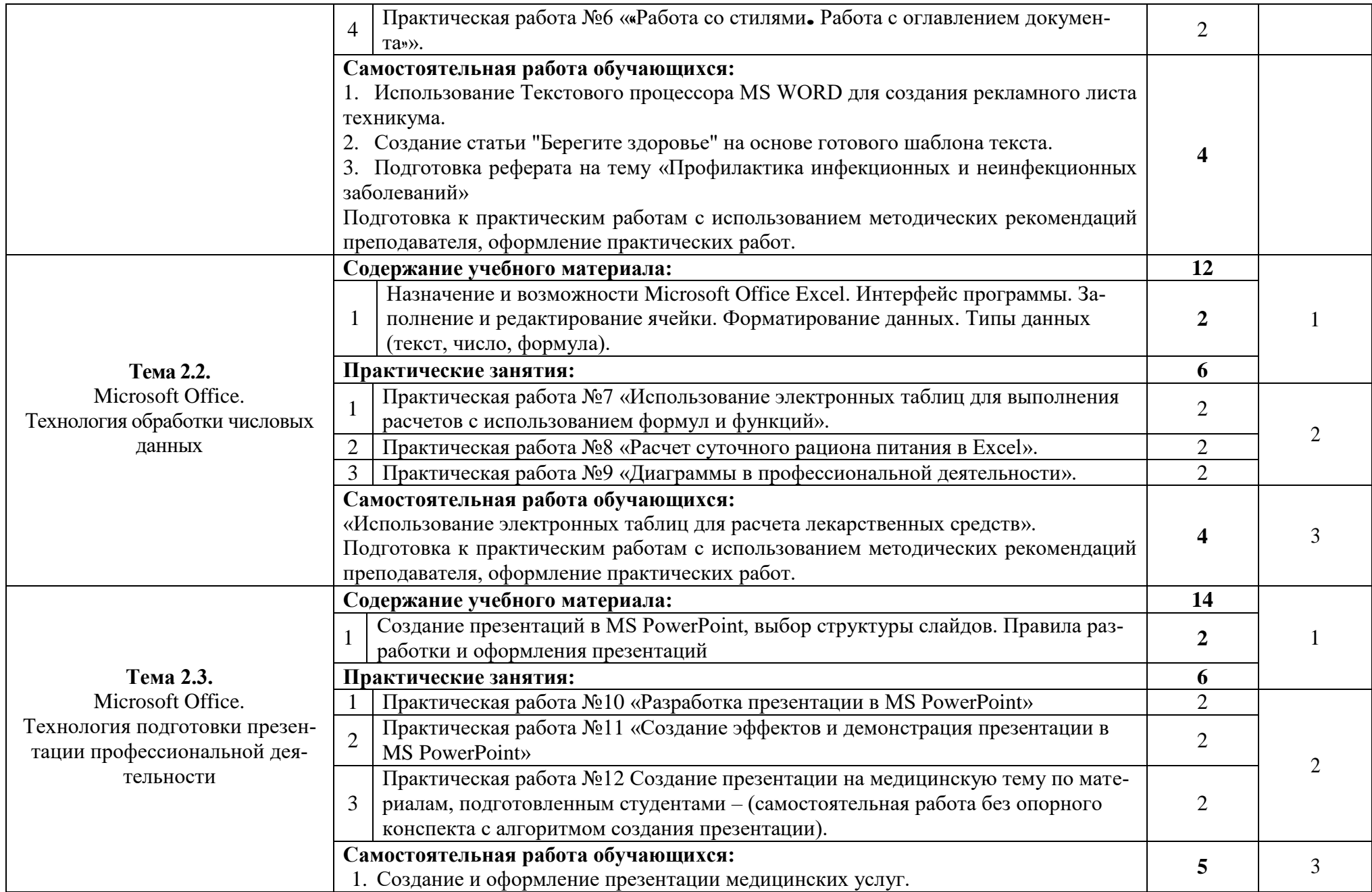

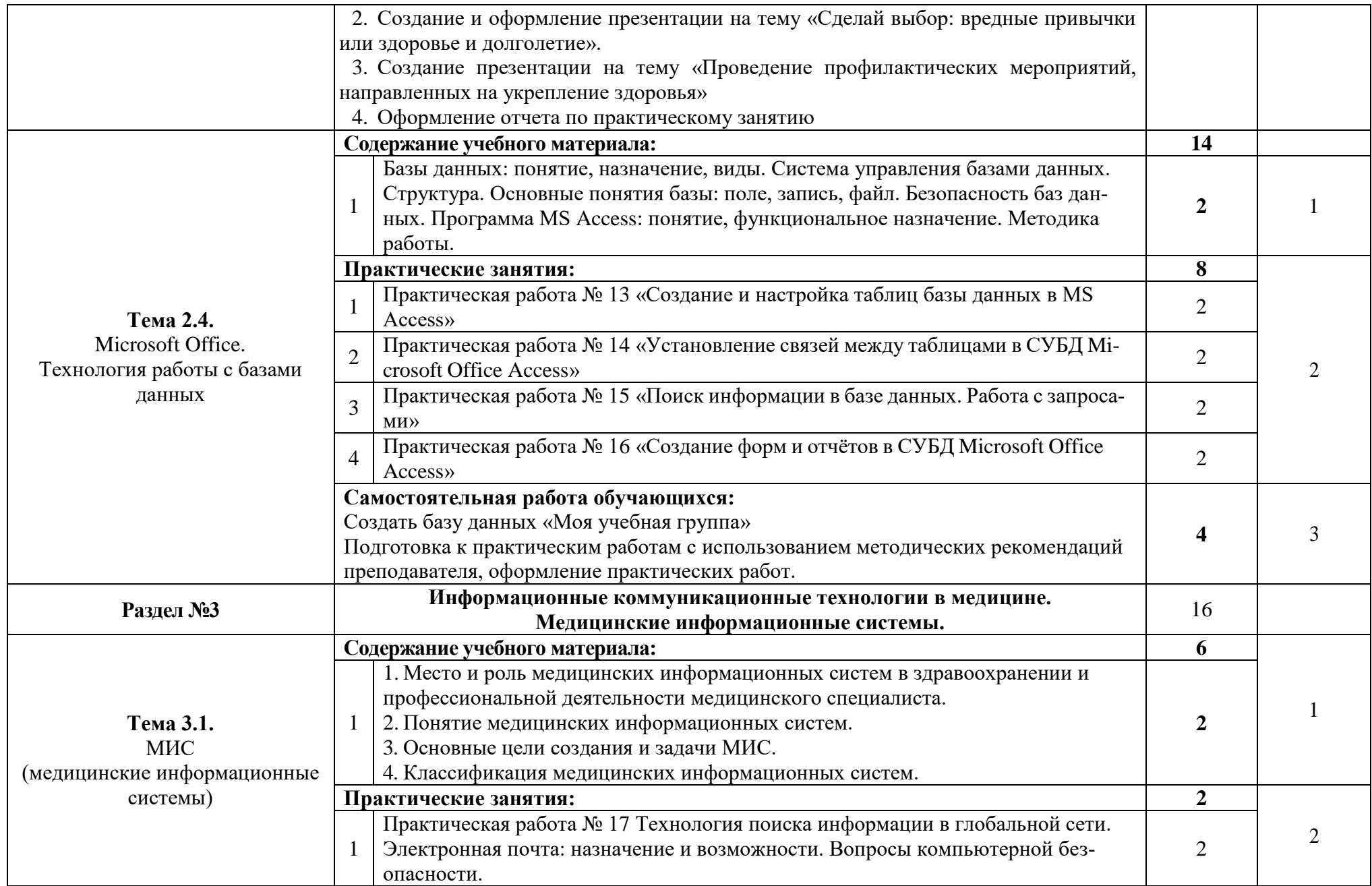

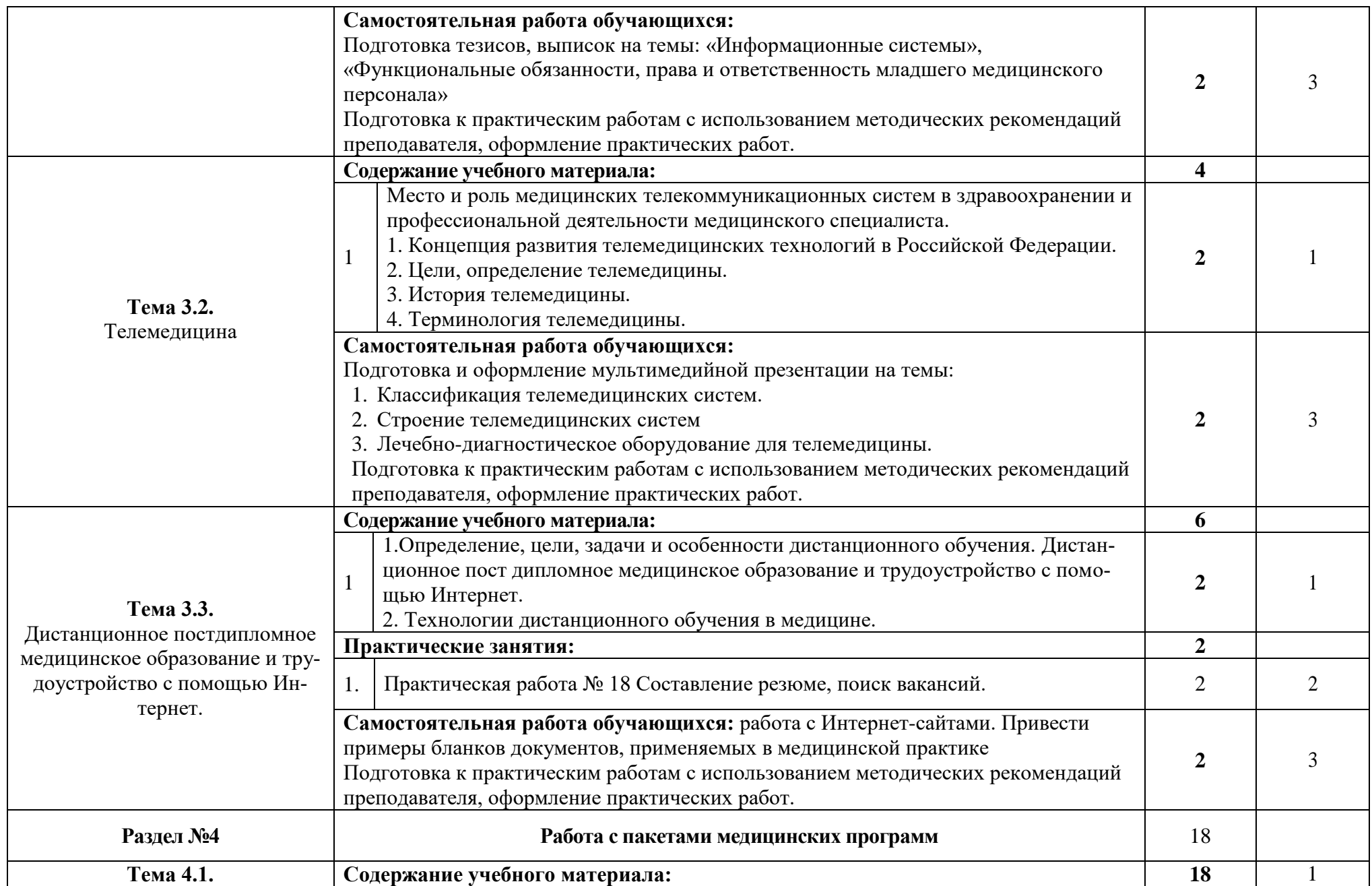

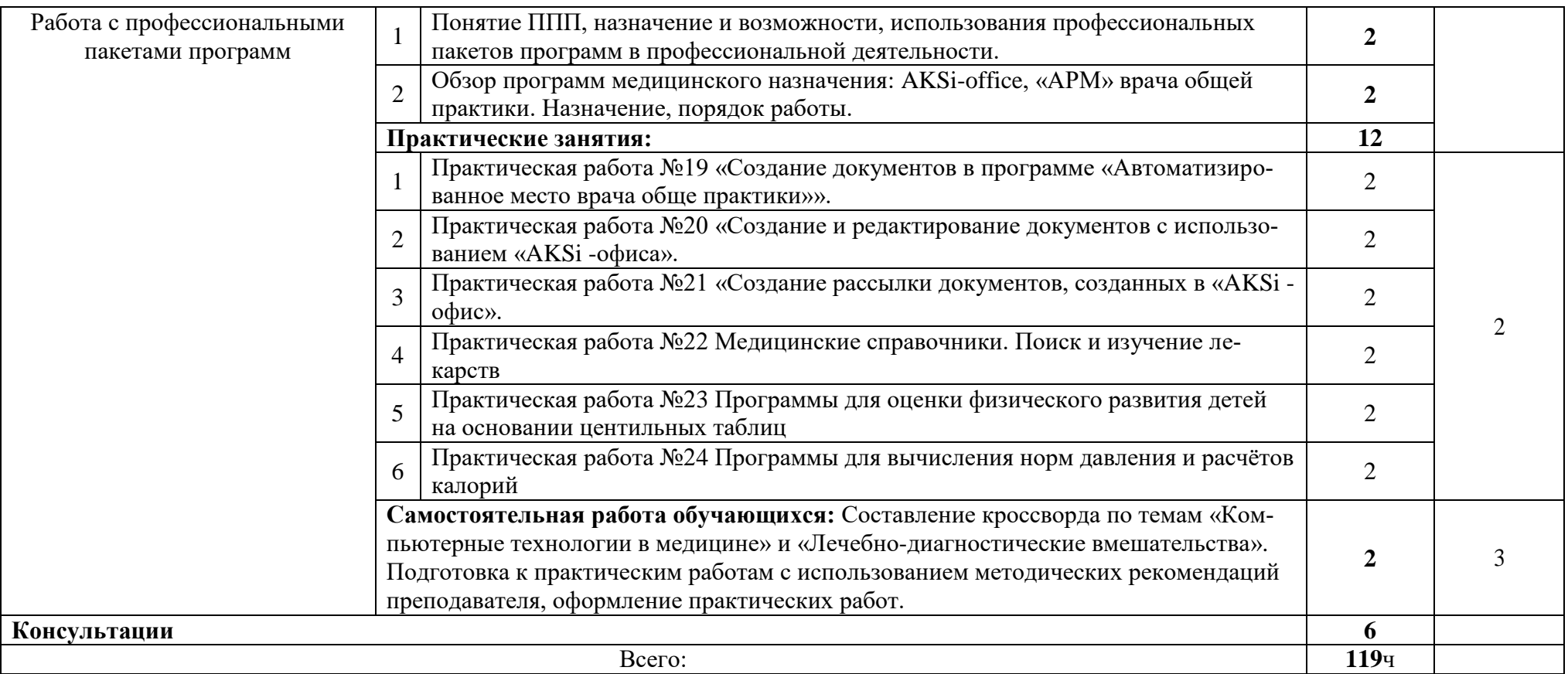

*Для характеристики уровня освоения учебного материала используются следующие обозначения:*

*1. – ознакомительный (узнавание ранее изученных объектов, свойств);*

*2. – репродуктивный (выполнение деятельности по образцу, инструкции или под руководством)*

*3. – продуктивный (планирование и самостоятельное выполнение деятельности, решение проблемных задач)*

# **3. УСЛОВИЯ РЕАЛИЗАЦИИ РАБЛЧЕЙ ПРОГРАММЫ ДИСЦИПЛИНЫ 3.1. Материально-техническое обеспечение**

Реализация программы дисциплины предполагает наличие учебных кабинетов, лаборатории. Для данной дисциплины используется кабинет информационных технологий в профессиональной деятельности (ауд. 11).

Кабинет оборудован техническими средствами и в нем имеется следующее оборудование: экран, принтер, компьютеры – 10 шт, клавиатуры, мыши, стол компьютерный преподавателя, стол компьютерный студента , парта студенческая, стулья.

## **3.2. Информационное обеспечение обучения.**

## **Перечень рекомендуемых учебных изданий, Интернет-ресурсов, дополнительной литературы**

## **Основные источники**

 Гохберг Г.С. Информационные технологии: учебник для студ. СПО / Г.С. Гохберг, А.В. Зафиевский, А.А. Короткин. - 10-е изд.,стер. - М.: Академия, 2017. - 240 с.

## **Электронный ресурс**

1. *Куприянов, Д. В.* Информационное обеспечение профессиональной деятельности : учебник и практикум для среднего профессионального образования / Д. В. Куприянов. — Москва : Издательство Юрайт, 2021. — 255 с. — (Профессиональное образование). — ISBN 978-5-534-00973-6. — Текст : электронный // Образовательная платформа Юрайт [сайт]. — URL[:https://urait.ru/bcode/470353](https://urait.ru/bcode/470353)

2. Косиненко, Н. С. Информационные технологии в профессиональной деятельности [Электронный ресурс]: учебное пособие для СПО / Н. С. Косиненко, И. Г. Фризен. — 2-е изд. — Саратов : Профобразование, Ай Пи Эр Медиа, 2018. — 308 c.

<https://www.iprbookshop.ru/76992.html>

3. Клочко, И. А. Информационные технологии в профессиональной деятельности [Электронный ресурс]: учебное пособие для СПО / И. А. Клочко. — 2-е изд. — Саратов : Профобразование, Ай Пи Эр Медиа, 2019. — 292 c.

<https://www.iprbookshop.ru/80327.html>

## 4. **Организация образовательного процесса**

При конструировании педагогической технологии обучения по дисциплине «Информационные технологии в профессиональной деятельности» предполагаются разнообразные формы, методы и технологии обучения:

 деятельностные, ориентированные на овладение способами профессиональной и учебной деятельности (контекстное обучение, моделирование профессиональной деятельности в учебном процессе);

 личностно-ориентированные, направленные на развитие личности, в частности на формирование активности личности в учебном процессе;

мыследеятельностные, направленные на развитие интеллектуальных  $\equiv$ функций обучающихся, овладение обучающимися принципам системного подхода к решению проблем (проектный метод, метод решения проблем);

информационно-коммуникационные, позволяющие овладеть методами сбора, размещения, хранения, накопления, преобразования и передачи данных в профессионально ориентированных информационных системах.

Данные педагогические технологии способствуют приобретению умений и знаний по дисциплине, а также решают задачи формирования общих и профессиональных компетенций.

Теоретические и практические занятия проводятся преподавателем данной дисциплины.

Продолжительность теоретических и практических занятий -2 часа.

В зависимости от поставленных дидактических целей при изучении дисциплины используются разнообразные типы занятий: по изучению нового материала; закреплению знаний, совершенствованию умений; систематизации и обобщению; контролю знаний и умений, а также комбинированные занятия, включающие перечисленные выше элементы.

В процессе обучения по дисциплине «Информационные технологии в профессиональной деятельности» используются следующие технологии обучения.

1. Деятельностная, ориентированная на овладение способами профессиональной и учебной деятельности. Данная технология в контексте дисциплины «Информационные технологии в профессиональной деятельности» предполагает использование форм обучения: моделирование профессиональной деятельности в учебном процессе, основанное на решении ситуационных задач в рамках разделов «Программное обеспечение информационных технологий» и «Организация профессиональной деятельности с помощью средств Microsoft Office» по следующим темам: «Работа со стандартными программами Windows», «Создание документов», «Создание и форматирование таблиц», «Вставка объектов в документ», «Построение и форматирование диаграмм», «Использование функций в расчетах», «Создание таблиц базы данных», «Разработка презентации», «Создание компьютерных публикаций».

2. Личностно-ориентированная, направленная на развитие личности. Данная технология предполагает формирование активности личности студента в учебном процессе. Наряду с традиционными формами проведения занятий (лекции, лекционно-семинарские занятия, практические) используются и нетрадиционные формы занятий - ролевые игры, семинарские занятия, выступления, учащихся с сообщениями, докладами, защита мультимедийных презентаций. Технология личностно-ориентированного обучения используется во всех разделах дисциплины «Информационные технологии в профессиональной деятельности»: «Автоматизированная обработка информации»; «Компьютер и информационные технологии»; «Программное обеспечение информационных технологий»; «Организация профессиональной деятельности с помощью средств Microsoft Office»; «Компьютерные технологии в медицине».

3. Мыследеятельностная, направленная на развитие интеллектуальных функций обучающихся. Данная технология направлена на овладение обучающимися принципов системного подхода к решению проблем. Технология используется на занятиях по темам: «Технологии обработки информации», «Информационные системы», «Классификация персональных компьютеров», «Технические средства информационных технологий».

4. Информационно-коммуникационная. Данная технология позволяет овладеть методами сбора, размещения, хранения, накопления, преобразования и передачи данных в профессионально ориентированных информационных системах. Данная технология используется во внеаудиторной самостоятельной работе обучающихся при подготовке докладов, сообщений по темам курса, презентаций по темам теоретических и практических занятий, а также по темам: «Компьютерные сети», «Глобальная сеть Интернет», «Медицинские информационные системы и технологии».

Практические занятия предназначены для закрепления и расширения материала теоретических занятий, полученных на лекции в обобщённой форме и содействуют выработке общих (ОК 1- ОК 13) и профессиональных (ПК1.1 – ПК 1.3, ПК 2.1– ПК 2.3, ПК 2.6) компетенций. Практические занятия развивают критическое мышление, самостоятельность, ответственность, аккуратность и позволяют проверить знания обучающихся и выступают как средства оперативной обратной связи.

Разнообразие практических занятий вытекает из методического содержания занятия (индивидуализация, речевая направленность занятия, ситуативность, функциональность, новизна).

Структура занятий и его этапы, методика проведения описываются в технологической карте.

## 3.4. Кадровое обеспечение образовательного процесса. Требования к кадровым условиям реализации образовательной программы

Реализация образовательной программы обеспечивается руководящими и педагогическими работниками образовательной организации, а также лицами, привлекаемыми к реализации образовательной программы на условиях гражданско-правового договора, в том числе из числа руководителей и работников организаций, деятельность которых связана с направленностью реализуемой образовательной программы (имеющих стаж работы в данной профессиональной области не менее 3 лет).

Квалификация педагогических работников образовательной организации должна отвечать квалификационным требованиям, указанных в квалификационных справочниках, и (или) профессиональных стандартах (при наличии).

Педагогические работники получают дополнительное профессиональное образование по программам повышения квалификации, в том числе в форме стажировки в организациях направление деятельности которых соответствует области профессиональной деятельности, указанной в пункте 1.5 настоящего ФГОС СПО, не реже 1 раза в 3 года с учетом расширения спектра профессиональных компетенций.

Доля педагогических работников (в приведенных к целочисленным значениям ставок), обеспечивающих освоение обучающимися профессиональных модулей, имеющих опыт деятельности не менее 3 лет в организациях, направление деятельности которых соответствует области профессиональной деятельности, указанной в пункте 1,5 настоящего ФГОС СПО, в общем числе педагогических работников, реализующих образовательную программу, должна быть не менее 25 процентов.

5. **ВОЗМОЖНОСТИ ИСПОЛЬЗОВАНИЯ ПРОГРАММЫ В ДРУГИХ ПООП**

Не используется в других ПООП.

## 4. КОНТРОЛЬ И ОЦЕНКА РЕЗУЛЬТАТОВ ОСВОЕНИЯ ДИСЦИПЛИНЫ

Контроль и оценка результатов освоения дисциплины осуществляются преподавателем в процессе проведения практических занятий и самостоятельных работ, тестирования, а также выполнения обучающимися индивидуальных заданий, проектов, исследований.

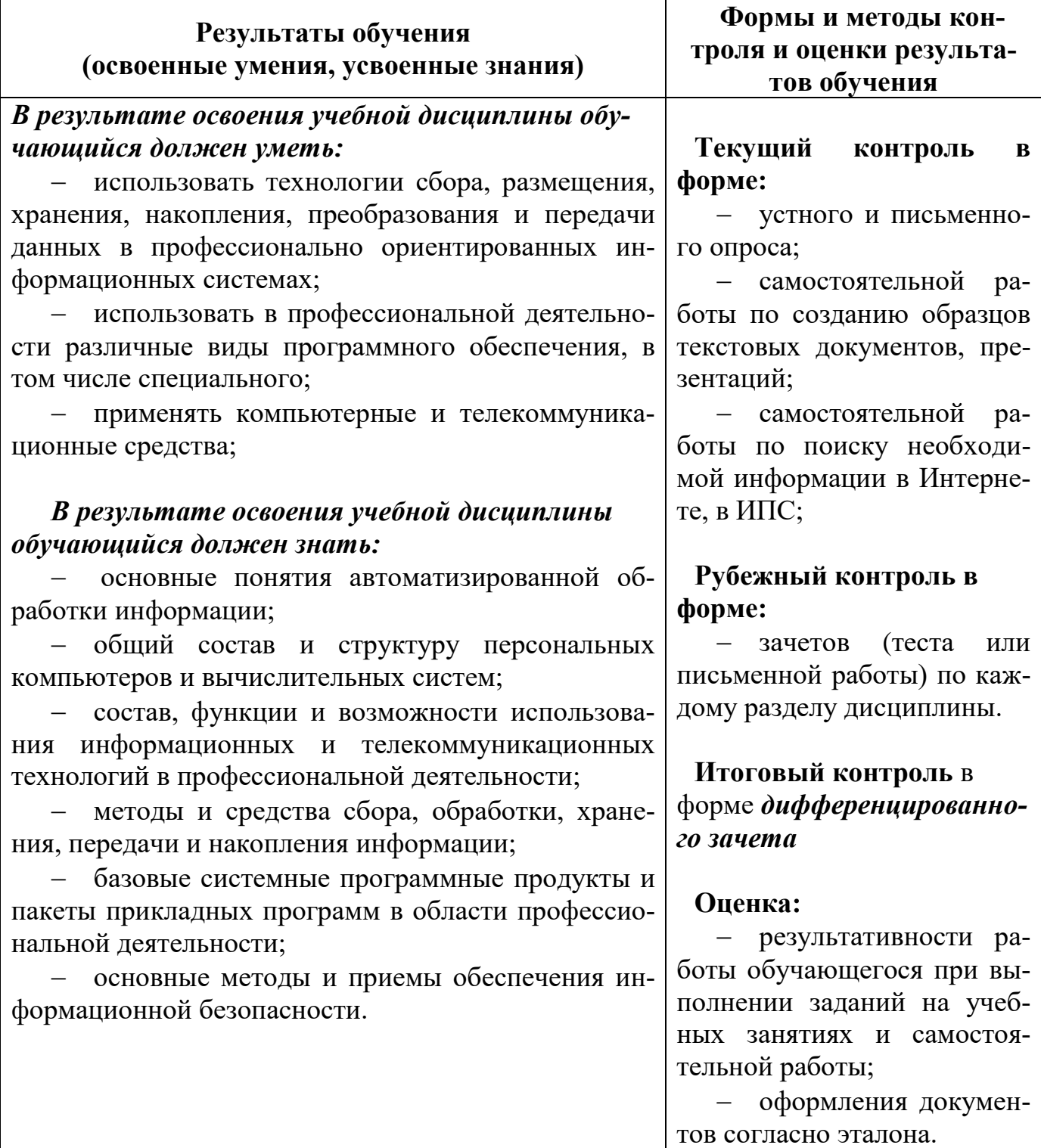